## **ADMINISTRATIVE NOTES TO SHAREHOLDERS FOR THE 19th ANNUAL GENERAL MEETING OF REDTONE DIGITAL BERHAD (FORMERLY KNOWN AS REDTONE INTERNATIONAL BERHAD)**

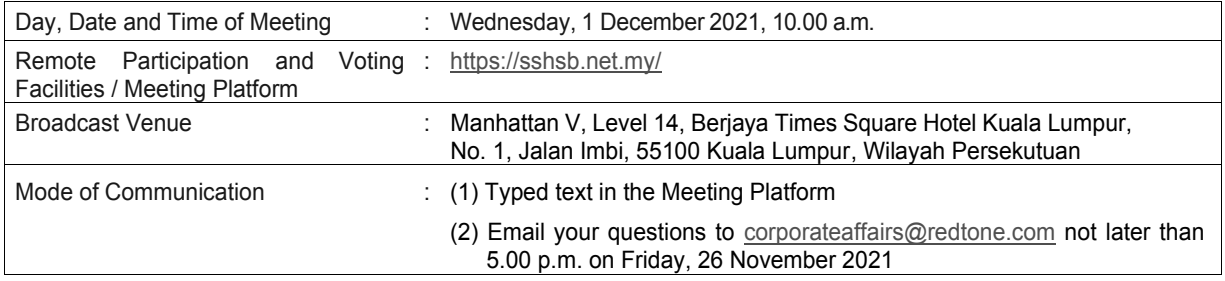

## **Entitlement to Participate and Vote Remotely**

Shareholders whose names appear on the Record of Depositors ("**ROD**") as at **24 November 2021** shall be eligible to attend, participateand vote remotely in the meeting, or appoint proxy(ies)/ the Chairman of the general meeting to attend, participate, speak and/or vote on his/her behalf.

## **Broadcast Venue**

The Broadcast Venue is only meant to facilitate the conduct of the virtual 19th AGM. No Shareholders should be physically present or admitted at the Broadcast Venue on the day of the 19th AGM.

## **Proxy**

If a shareholder is not able to participate in the 19th AGM remotely, he is strongly encouraged to appoint the Chairman of the Meeting as his proxy and indicate the voting instructions in the Form of Proxy. The instrument appointing a proxy must be deposited at the office of SS E Solutions Sdn. Bhd. at Level 7, Menara Milenium, Jalan Damanlela, Pusat Bandar Damansara, Damansara Heights, 50490 Kuala Lumpur, Wilayah Persekutuan, or submitted electronically via Securities Services e-Portal at https://sshsb.net.my/ by Monday, 29 November 2021 at 10:00 a.m.

## **Poll Voting**

The voting at the 19<sup>th</sup> AGM will be conducted by poll in accordance with Rule 8.31A of the ACE Market Listing Requirements of Bursa Malaysia Securities Berhad. The Company has appointed SS E Solutions Sdn. Bhd. as the Poll Administrator to conduct the poll by way of electronic voting and Commercial Quest Sdn. Bhd. as Independent Scrutineers to verify the poll results.

## **Remote Participation and Voting Facilities ("RPV Facilities")**

As no shareholder should be physically present at the Broadcast Venue, we urge all shareholders to participate in the meeting remotely via Securities Services e-Portal at https://sshsb.net.my/. **All users are to read, agree and abide to all the Terms and Conditions of Use and Privacy Policy as required throughout the e-Portal.**

Please follow the procedures to participate in RPV Facilities as summarised below:

# **BEFORE THE MEETING**

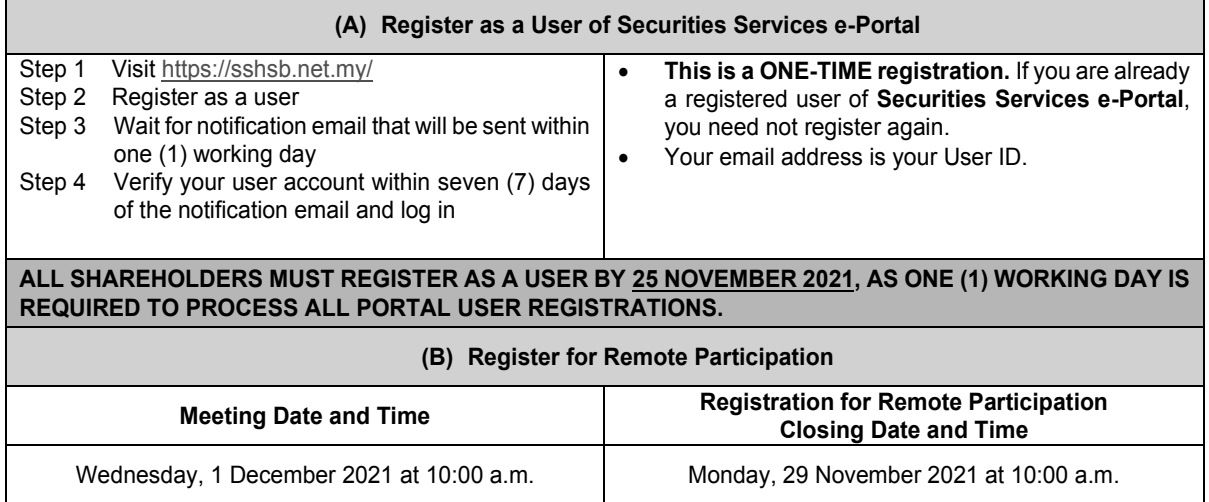

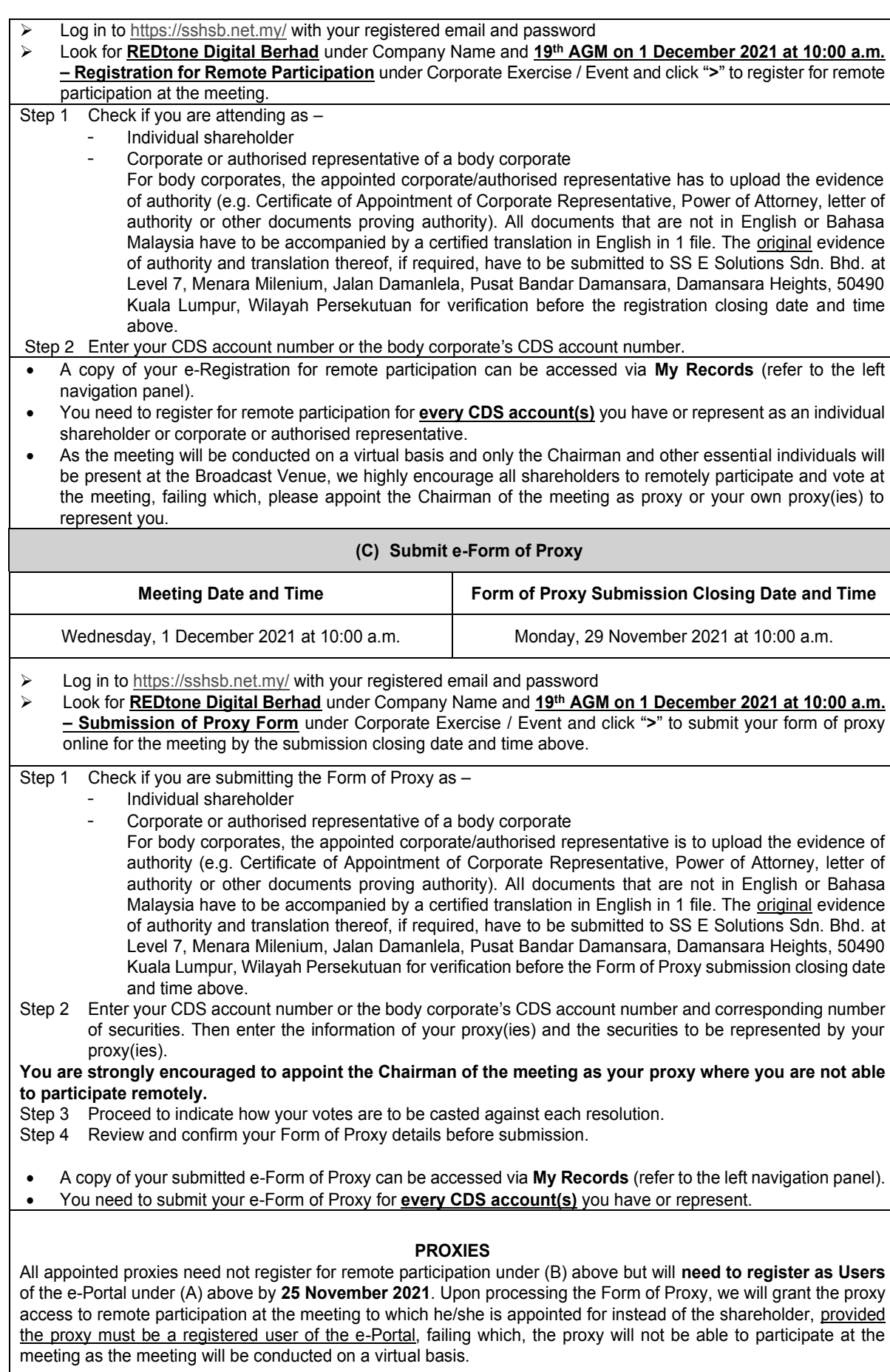

# **ON THE DAY OF THE MEETING**

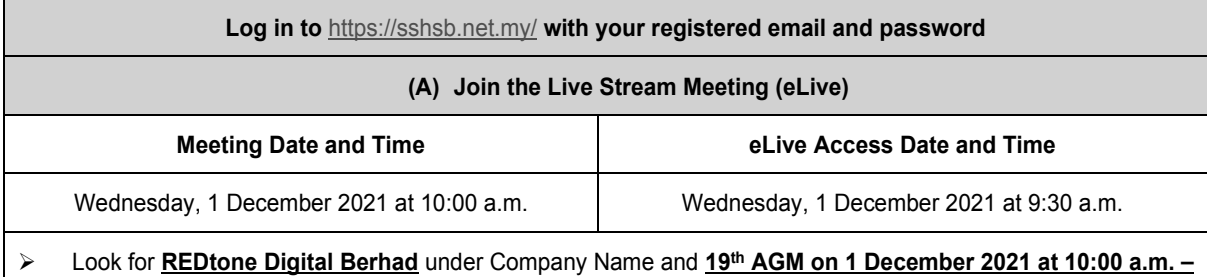

**Live Stream Meeting** under Corporate Exercise / Event and click "**>**" to join the meeting.

• The access to the live stream meeting will open on the abovementioned date and time.

• If you have any questions to raise, you may use the text box to transmit your question. The Chairman/Board/Management/relevant adviser(s) will endeavour to broadcast your question and their answer during the meeting. Do take note that the quality of the live streaming is dependent on the stability of the internet connection at the location of the user.

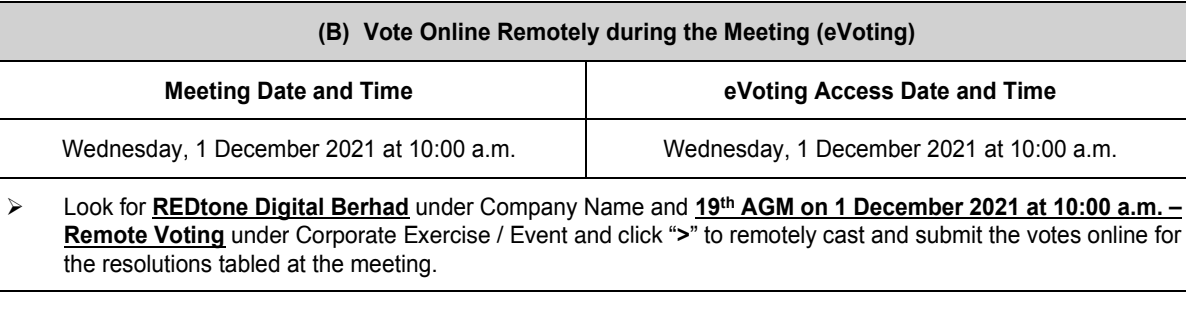

Step 1 Cast your votes by clicking on the radio buttons against each resolution.

Step 2 Review your casted votes and confirm and submit the votes.

- The access to eVoting will open on the abovementioned date and time.
- Your votes casted will apply throughout all the CDS accounts you represent as an individual shareholder, corporate / authorised representative and proxy. Where you are attending as a proxy, and the shareholder who appointed you has indicated how the votes are to be casted, we will take the shareholder's indicated votes in the Form of Proxy.
- The access to eVoting will close when the Chairman announces the closing of all voting at the meeting.
- A copy of your submitted e-Voting can be accessed via **My Records** (refer to the left navigation panel).

### **No Recording or Photography**

No recording or photography of the 19<sup>th</sup> AGM proceedings is allowed without the prior written permission of the Company.

### **Technical Assistance**

If you require any technical assistance in respect of RPV Facilities, please contact the following on Mondays to Fridays from 8.30 a.m. to 12.15 p.m. and from 1.15 p.m. to 5.30 p.m. (except on public holidays): -

- ➢ Ms. Lee Pei Yeng (DID: +603 2084 9169)
- ➢ Ms. Rachel Ou (DID: +603 2084 9161)
- ➢ Ms. Evangeline Yeoh (DID: +603 2084 9007)
- ➢ SS E Solutions Sdn. Bhd.'s general line (DID: +603 2084 9000) and request for e-Services Assistance.

Alternatively, you may also email to eservices@sshsb.com.my.

### **Personal Data Policy**

By registering for the remote participation and electronic voting meeting and/or submitting the instrument appointing a proxy(ies) and/or representative(s), the member of the Company has consented to the use of such data for purposes of processing and administrationby the Company (or its agents); and to comply with any laws, listing rules, regulations and/or guidelines. The member agrees that he/she will indemnify the Company in respect of any penalties, liabilities, claims, demands, losses and damages as a result of the stockholder'sbreach of warrant.